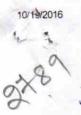

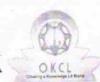

## eVidyalaya Half Yearly Report

Department of School & Mass Education, Govt. of Odisha

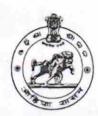

| U_DISE :<br>21192800702   | District :<br>GANJAM                    | Block :<br>CHATRAPUR<br>NAC |
|---------------------------|-----------------------------------------|-----------------------------|
| eport Create Date : (     | 0000-00-00 00:00:00 (17863)             |                             |
|                           | general_info                            |                             |
| » Half Yearly Report No   |                                         | 5                           |
| Half Yearly P             | AND AND AND AND AND AND AND AND AND AND | 1                           |
| » Implementing Partner    |                                         | IL&FS ETS                   |
| » Half Yearly Period from |                                         | 04/02/2016                  |
| » Half Yearly Period till |                                         | 10/01/2016                  |
| » School Coordinator Name |                                         | KORALAPU<br>NEERAJA         |
|                           | Leaves taken for the following          | g Month                     |
| » Leave Month             | 1                                       | April                       |
| » Leave Days1             |                                         | 0                           |
| » Leave Month 2           |                                         | May                         |
| » Leave Days2             |                                         | 0                           |
| » Leave Month 3           |                                         | June                        |
| » Leave Days3             |                                         | 0                           |
| » Leave Month 4           |                                         | July                        |
| » Leave Days4             |                                         | 0                           |
| » Leave Month 5           |                                         | August                      |
| » Leave Days5             |                                         | 0                           |
| » Leave Month 6           |                                         | September                   |
| » Leave Days6             |                                         | 0                           |
| » Leave Month 7           |                                         | October                     |
| » Leave Days              | 7                                       | 0                           |
|                           | Equipment Downtime D                    | etails                      |
| » Equipment a             | re in working condition?                | Yes                         |
| » Downtime >              | 4 Working Days                          | No                          |
| » Action after            | 4 working days are over for Equipment   |                             |
|                           | Training Details                        |                             |
| » Refresher tr            | aining Conducted                        | Yes                         |
| » Refresher tr            | aining Conducted Date                   | 06/04/2016                  |
| » If No: Date f           | or next month                           |                             |

| evidyalaya-nali-realiy-Report                                                                                                    |                  |
|----------------------------------------------------------------------------------------------------|------------------|
| » e Content installed?                                                                                                    | Yes              |
| » SMART Content with Educational software?                                                                                                    | Yes              |
| » Stylus/ Pens                                                                                                    | Yes              |
| » USB Cable                                                                                                    | Yes              |
| » Software CDs                                                                                                    | Yes              |
| » User manual                                                                                                    | Yes              |
| Recurring Service Details                                                                                                    |                  |
| » Register Type (Faulty/Stock/Other Register)                                                                                                    | YES              |
| » Register Quantity Consumed                                                                                                    | 1                |
| » Blank Sheet of A4 Size                                                                                                    | Yes              |
| » A4 Blank Sheet Quantity Consumed                                                                                                    | 2456             |
| » Cartridge                                                                                                    | Yes              |
| » Cartridge Quantity Consumed                                                                                                    | 1                |
| » USB Drives                                                                                                    | Yes              |
| » USB Drives  Number of the second second se | 1                |
| » Blank DVDs Rewritable                                                                                                    | Yes              |
| » Blank DVD-RW Quantity Consumed                                                                                                    | 25               |
| » White Board Marker with Duster                                                                                                    | Yes              |
|                                                                                                    | 06               |
| » Quantity Consumed                                                                                                    | Yes              |
| » Electricity bill                                                                                                    | Yes              |
| » Internet connectivity  » Reason for Unavailablity                                                                                                    |                  |
| Electrical Meter Reading and Generator N                                                                                                    | Meter Reading    |
|                                                                                                    | 550              |
| » Generator meter reading                                                                                                    | 626              |
| » Electrical meter reading                                                                                                    |                  |
| Equipment replacement deta                                                                                                    |                  |
| » Replacement of any Equipment by Agency                                                                                                    | No               |
| » Name of the Equipment                                                                                                    |                  |
| Theft/Damaged Equipment                                                                                                    |                  |
| » Equipment theft/damage                                                                                                    | No               |
| » If Yes; Name the Equipment                                                                                                    |                  |
| Lab Utilization details                                                                                                    |                  |
| » No. of 9th Class students                                                                                                    | 250              |
| » 9th Class students attending ICT labs                                                                                                    | 251              |
| » No. of 10th Class students                                                                                                    | 252              |
| » 10th Class students attending ICT labs                                                                                                    | 252              |
| No. of hours for the following month lab ha                                                                                                    | as been utilized |
| » Month-1                                                                                                    | April            |
| » Hours1                                                                                                    | 25               |
| » Month-2                                                                                                    | May              |
| THE TAXABLE IN COLUMN THE PROPERTY OF THE PROPERTY OF THE PROP |                  |
| » Hours2                                                                                                    | 09               |
| » Hours2<br>» Month-3                                                                                                    | 09<br>June       |

| Congress                                                                  | July              |
|---------------------------------------------------------------------------|-------------------|
| » Month-4                                                                 | 60                |
| » Hours4                                                                  | August            |
| » Month-5                                                                 | 60                |
| » Hours5                                                                  | September         |
| » Month-6                                                                 | 60                |
| » Hours6                                                                  | October           |
| » Month-7                                                                 | 03                |
| » Hours7                                                                  |                   |
| Server & Node Downtime details                                            |                   |
| » Server Downtime Complaint logged date1                                  |                   |
| » Server Downtime Complaint Closure date1                                 |                   |
| » Server Downtime Complaint logged date2                                  |                   |
| » Server Downtime Complaint Closure date2                                 |                   |
| » Server Downtime Complaint logged date3                                  |                   |
| » Server Downtime Complaint Closure date3                                 | The second second |
| » No. of Non-working days in between                                      | 0                 |
| » No. of working days in downtime                                         | 0                 |
| Stand alone PC downtime details                                           |                   |
| » PC downtime Complaint logged date1                                      |                   |
| » PC downtime Complaint logger and  » PC downtime Complaint Closure date1 |                   |
| » PC downtime Complaint logged date2                                      |                   |
| » PC downtime Complaint logger and  » PC downtime Complaint Closure date2 |                   |
| » PC downtime Complaint logged date3                                      |                   |
| » PC downtime Complaint logged date3                                      |                   |
| » No. of Non-working days in between                                      | 0                 |
| » No. of working days in downtime                                         | 0                 |
| WPS downtime details                                                      |                   |
|                                                                           |                   |
| » UPS downtime Complaint logged date1                                     |                   |
| » UPS downtime Complaint Closure date1                                    |                   |
| » UPS downtime Complaint logged date2                                     |                   |
| » UPS downtime Complaint Closure date2                                    |                   |
| » UPS downtime Complaint logged date3                                     |                   |
| » UPS downtime Complaint Closure date3                                    | 0                 |
| » No. of Non-working days in between                                      | 0                 |
| » No. of working days in downtime                                         |                   |
| Genset downtime details                                                   |                   |
| » UPS downtime Complaint logged date1                                     |                   |
| » UPS downtime Complaint Closure date1                                    |                   |
| » UPS downtime Complaint logged date2                                     |                   |
| » UPS downtime Complaint Closure date2                                    |                   |
| » UPS downtime Complaint logged date3                                     |                   |
| » UPS downtime Complaint Closure date3                                    |                   |
| » No. of Non-working days in between                                      | 0                 |
| » No. of working days in downtime                                         | 0                 |

## Integrated Computer Projector downtime details

| Integrated Computer Projector downline                           | details                |
|------------------------------------------------------------------|------------------------|
| » Projector downtime Complaint logged date1                      |                        |
| » Projector downtime Complaint Closure date1                     |                        |
| » Projector downtime Complaint logged date2                      |                        |
| » Projector downtime Complaint Closure date2                     |                        |
| » Projector downtime Complaint logged date3                      |                        |
| » Projector downtime Complaint Closure date3                     |                        |
| » No. of Non-working days in between                             | 0                      |
| » No. of working days in downtime                                | 0                      |
| Printer downtime details                                         |                        |
| » Printer downtime Complaint logged date1                        |                        |
| » Printer downtime Complaint Closure date1                       |                        |
| » Printer downtime Complaint logged date2                        |                        |
| » Printer downtime Complaint Closure date2                       |                        |
| » Printer downtime Complaint logged date3                        |                        |
| » Printer downtime Complaint Closure date3                       |                        |
| » No. of Non-working days in between                             | 0                      |
| » No. of working days in downtime                                | 0                      |
| Interactive White Board (IWB) downting                           | ne details             |
|                                                                  |                        |
| » IWB downtime Complaint logged date1                            |                        |
| » IWB downtime Complaint Closure date1                           |                        |
| » IWB downtime Complaint logged date2                            |                        |
| » IWB downtime Complaint Closure date2                           |                        |
| » IWB downtime Complaint logged date3                            |                        |
| » IWB downtime Complaint Closure date3                           | 0                      |
| » No. of Non-working days in between                             | 0                      |
| » No. of working days in downtime Servo stabilizer downtime deta | ails                   |
|                                                                  |                        |
| » stabilizer downtime Complaint logged date1                     |                        |
| » stabilizer downtime Complaint Closure date1                    |                        |
| » stabilizer downtime Complaint logged date2                     |                        |
| » stabilizer downtime Complaint Closure date2                    |                        |
| » stabilizer downtime Complaint logged date3                     |                        |
| » stabilizer downtime Complaint Closure date3                    | 0                      |
| » No. of Non-working days in between                             | 0                      |
| » No. of working days in downtime                                | heral downtime details |
| Switch, Networking Components and other perip                    | nordi dominino domini  |
| » peripheral downtime Complaint logged date1                     |                        |
| » peripheral downtime Complaint Closure date1                    |                        |
| » peripheral downtime Complaint logged date2                     |                        |
| » peripheral downtime Complaint Closure date2                    |                        |
| » peripheral downtime Complaint logged date3                     |                        |
| » peripheral downtime Complaint Closure date3                    | 0                      |
| » No. of Non-working days in between                             |                        |
| 2 2 2 2 2 2 2 2 2 2 2 2 2 2 2 2 2 2 2 2                          |                        |

Signature of Head M High Scrool